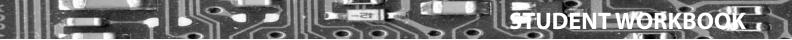

## Table of contents

| Foreword                                       | 5  |
|------------------------------------------------|----|
| Conventions                                    | 5  |
| The website                                    | 5  |
| Introduction                                   | 6  |
| 1. GETTING STARTED<br>Finding a user           | 9  |
| Choosing a Problem                             | 11 |
| So What's the Problem?                         | 12 |
| Dangerous Ideas                                | 13 |
| Starting                                       | 14 |
| Introducing Mastery Aspects                    | 16 |
| Which Mastery Aspects?                         | 18 |
| Planning                                       | 18 |
| <b>2. ANALYSIS</b><br>A1 Analysing the Problem | 21 |
| Goals for A1 - Analyzing the Problem           | 22 |
| Method 1: Interviews                           | 23 |
| Method 2: Questionnaires                       | 24 |
| Method 3: Observation                          | 27 |
| Method 4: Gathering Existing Documentation     | 28 |
| Tips on Organizing Section A1                  | 31 |
| A2 Criteria for Success                        | 33 |
| Online Processing                              | 36 |
| Batch Processing                               | 36 |
| Scope and Limitations                          | 37 |
| Tips on Organizing Section A2                  | 39 |
| A3 Prototyping                                 | 40 |

## THE COMPUTER SCIENCE DO 3. DESIGN

| 3. DESIGN                     |    |
|-------------------------------|----|
| Initial Design                | 41 |
| Prototype                     | 41 |
| Stage B – Detailed Design     | 43 |
| B1 - Data Structures          | 53 |
| Example Data Structure Design | 54 |
| B2 – Algorithms               | 56 |
| B3 – Modular Organization     | 61 |
| Subsections of B3             | 61 |
| Organizing Section B3         | 67 |
| 4. THE PROGRAM                |    |
| C1 – The Program              | 69 |

| C2 – Handling Errors      | 74 |
|---------------------------|----|
| Subsections of C2         | 74 |
| Organizing Section C2     | 79 |
| C3 Success of the Program | 79 |

## 5. DOCUMENTATION

| D1 - Sample runs and other Screenshots | 81 |
|----------------------------------------|----|
| Example of Annotated sample run        | 82 |
| D2 - Evaluating solutions              | 82 |

## **APPENDICES**

| Appendix A - Further Samples of Using Mastery aspects | 85 |
|-------------------------------------------------------|----|
| Appendix B - Tools for Analysis and Design            | 87 |
| Diagrams and Charts used in the Design Phase          | 94 |
| Appendix C - Security and Backups                     | 97 |